## SAP ABAP table IMWBFCD {Include for Manager's Desktop Function Code}

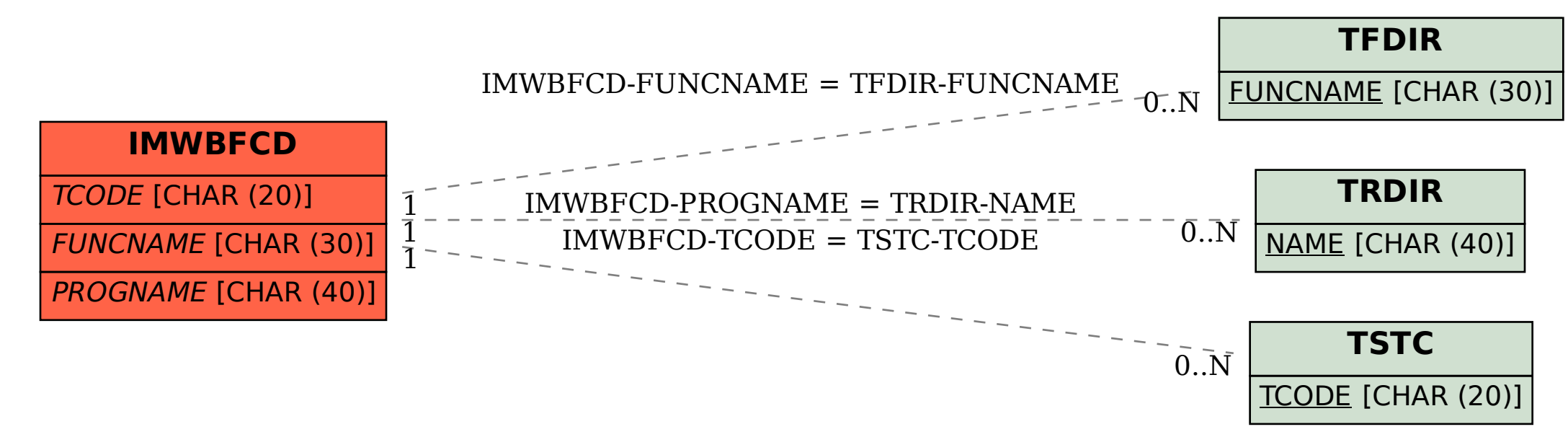